# Cluster errors and Truth information Algorithms

Mikael Berggren<sup>1</sup>

<sup>1</sup>DESY, Hamburg

#### ILD Software Workshop , DESY-HH, Feb 22-26, 2016

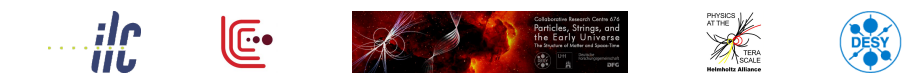

<span id="page-0-0"></span> $\Omega$ 

 $(0,1)$   $(0,1)$   $(0,1)$   $(1,1)$   $(1,1)$   $(1,1)$   $(1,1)$   $(1,1)$   $(1,1)$   $(1,1)$   $(1,1)$   $(1,1)$   $(1,1)$   $(1,1)$   $(1,1)$   $(1,1)$   $(1,1)$   $(1,1)$   $(1,1)$   $(1,1)$   $(1,1)$   $(1,1)$   $(1,1)$   $(1,1)$   $(1,1)$   $(1,1)$   $(1,1)$   $(1,1$ 

### Cluster errors

The problem:

- **Clusters are measured**
- Hence, their properties should be assigned errors
- Specifically, they have a
	- Total magnitude (ie. Energy)
	- **•** Position
	- **•** Direction
- The error on the energy will come from parametrisation of simulation and test-beam observations.
- <span id="page-1-0"></span>The Position and Direction error - in contrast - are measurable in each cluster

The math of this has been worked out. For details see:

[http://agenda.linearcollider.org/event/6948/contribution/](http://agenda.linearcollider.org/event/6948/contribution/1/material/slides/0.pdf) [1/material/slides/0.pdf](http://agenda.linearcollider.org/event/6948/contribution/1/material/slides/0.pdf)  $(1,1)$   $(1,1)$   $(1,1)$   $(1,1)$   $(1,1)$   $(1,1)$   $(1,1)$   $(1,1)$   $(1,1)$   $(1,1)$   $(1,1)$   $(1,1)$ 

### Classes and processors

This implemented into Marlin as:

- **One** MarlinUtil **class**: WeightedPoints3D.
- **One** MarlinReco processor: AddClusterProperties (in Analysis)

 $\equiv$ 

<span id="page-2-0"></span> $\Omega$ 

### Classes and processors: WeightedPoints3D

WeightedPoints3D has methods to return the covariance matrix of the C.O.G., all eigen-values and -vectors with errors. It has two c'tor:s:

```
WeightedPoints3D(int nhits, double* a,
       double* x, double* y, double* z);
```

```
WeightedPoints3D(const std::vector<double> &cog,
       const std::vector<double> &cov,
       const std::vector<double> &mayor_axis_error =
              std::vector<double>() ,
       int npnt = 0, double wgtsum = 0.0,
       double wgt2sum=0.0 , double wgt4sum=0.0 );
```
The first calculates using the hits  $\Rightarrow$  Needs the calo-hits. The second one takes a cluster position with covariance + possibly other shape-descriptors, and can return other stuff ( eigen-values and -vectors with errors ...) ⇒ Does *not* need calo[-hi](#page-2-0)t[s.](#page-4-0)  $QQ$ 

<span id="page-3-0"></span>

- AddClusterProperties is a Marlin processor. Only inputs: PFO and Cluster collection-names (defaults: PandoraPFOs and PandoraClusters), but the calo-hits must be in the event (throws StopProcessingException if not)
- $\bullet$  It uses WeightedPoints3D to calculate the cluster C.O.G. and  $\theta$ and  $\phi$ , with their covariance matrices . Then:

clu->setPosition(Position);

clu->setPositionError(&PositionError[0]);

clu->setITheta(theta);

clu->setIPhi(phi);

<span id="page-4-0"></span>clu->setDirectionError(&DirectionError[0]);

- In addition, four shape-parameters are added to any pre-existing ones ("npoints","sum\_wgt", "sum\_wgt $2$ " and "sum wgt $\hat{4}$ ").
- **NB** If clu->getEnergyError() returns 0, it also calculates this from assumed numbers for ECal and HCal, and the seen E*ECal* and total E.  $(0.125 \times 10^{-14} \text{ m}) \times 10^{-14} \text{ m}$  $QQ$

- AddClusterProperties is a Marlin processor. Only inputs: PFO and Cluster collection-names (defaults: PandoraPFOs and PandoraClusters), but the calo-hits must be in the event (throws StopProcessingException if not)
- $\bullet$  It uses WeightedPoints3D to calculate the cluster C.O.G. and  $\theta$ and  $\phi$ , with their covariance matrices . Then:

clu->setPosition(Position); clu->setPositionError(&PositionError[0]);

clu->setITheta(theta);

clu->setIPhi(phi);

<span id="page-5-0"></span>clu->setDirectionError(&DirectionError[0]);

- In addition, four shape-parameters are added to any pre-existing ones ("npoints","sum\_wgt", "sum\_wgt $\hat{2}$ " and "sum wgt $\hat{4}$ ").
- **NB** If clu->getEnergyError() returns 0, it also calculates this from assumed numbers for ECal and HCal, and the seen E*ECal* and total E.  $(0.125 \times 10^{-14} \text{ m}) \times 10^{-14} \text{ m}$  $QQ$

- AddClusterProperties is a Marlin processor. Only inputs: PFO and Cluster collection-names (defaults: PandoraPFOs and PandoraClusters), but the calo-hits must be in the event (throws StopProcessingException if not)
- $\bullet$  It uses WeightedPoints3D to calculate the cluster C.O.G. and  $\theta$ and  $\phi$ , with their covariance matrices . Then:

clu->setPosition(Position); clu->setPositionError(&PositionError[0]); clu->setITheta(theta);

clu->setIPhi(phi);

<span id="page-6-0"></span>clu->setDirectionError(&DirectionError[0]);

- In addition, four shape-parameters are added to any pre-existing ones ("npoints","sum\_wgt", "sum\_wgt $\hat{2}$ " and "sum wgt $\hat{4}$ ").
- **NB** If clu->getEnergyError() returns 0, it also calculates this from assumed numbers for ECal and HCal, and the seen E<sub>FCal</sub> and total E.  $(0.125 \times 10^{-14} \text{ m}) \times 10^{-14} \text{ m}$  $QQ$

- It then loops all PFOs to add the covariance matrix of the 4-momentum to neutrals. **NB**: Only for "typical" neutrals, ie. made of one cluster, no tracks.
- $\bullet$  It does this assuming the neutral originates at  $(0,0,0)$ , ie. the 3-momentum is in the direction of the vector to the cluster-C.O.G. The uncertainty on the direction is from clu->getPositionError().
- The magnitude of the momentum is obtained by clu->getEnergy(), with error from
- The total error from C.O.G. position and energy is propagated to the covariance of the 4-momentum.
- Then finally:

<span id="page-7-0"></span>part->setMomentum(mom); part->setCovMatrix(p\_cov\_[v\);](#page-6-0)

- It then loops all PFOs to add the covariance matrix of the 4-momentum to neutrals. **NB**: Only for "typical" neutrals, ie. made of one cluster, no tracks.
- $\bullet$  It does this assuming the neutral originates at  $(0,0,0)$ , ie. the 3-momentum is in the direction of the vector to the cluster-C.O.G. The uncertainty on the direction is from clu->getPositionError().
- The magnitude of the momentum is obtained by clu->getEnergy(), with error from clu->getEnergyError().
- The total error from C.O.G. position and energy is propagated to the covariance of the 4-momentum.

• Then finally:

<span id="page-8-0"></span>part->setMomentum(mom); part->setCovMatrix(p\_cov\_[v\);](#page-7-0)

- It then loops all PFOs to add the covariance matrix of the 4-momentum to neutrals. **NB**: Only for "typical" neutrals, ie. made of one cluster, no tracks.
- $\bullet$  It does this assuming the neutral originates at  $(0,0,0)$ , ie. the 3-momentum is in the direction of the vector to the cluster-C.O.G. The uncertainty on the direction is from clu->getPositionError().
- The magnitude of the momentum is obtained by clu->getEnergy(), with error from clu->getEnergyError().
- The total error from C.O.G. position and energy is propagated to the covariance of the 4-momentum.
- Then finally:

```
part->setMomentum(mom);
part->setCovMatrix(p_cov_v);
```
- Where should this be called ?
- **•** Presently: This information is foreseen to be added by the PFO-builder *in MarlinPandora*.
- Is this really the right place for this kind of action ? Shouldn't MarlinPandora just do it's thing, and separate processor be responsible to build the PFOs, from Pandora or elsewhere ?
- In any case: The PFO-builder actually doesn't use this new code, but rather the older ClusterShapes (which does **not** calculate errors, but does a lot of other things ... ).
- So, actually it is already the case that info is added to the PFOs down-stream from Pandora (also for charged PFOs, by Tino's processor)
- **So would need to re-write** ClusterShapes processor to use WeightedPoints3D, and similarly for charged PFOs.
- <span id="page-10-0"></span>Question: Is ClusterShapes used any[whe](#page-9-0)[re](#page-11-0)[e](#page-10-0)[ls](#page-13-0)[e](#page-0-0) [?](#page-1-0)

- Where should this be called ?
- **•** Presently: This information is foreseen to be added by the PFO-builder *in MarlinPandora*.
- Is this really the right place for this kind of action ? Shouldn't MarlinPandora just do it's thing, and separate processor be responsible to build the PFOs, from Pandora or elsewhere ?
- In any case: The PFO-builder actually doesn't use this new code, but rather the older ClusterShapes (which does **not** calculate errors, but does a lot of other things ... ).
- So, actually it is already the case that info is added to the PFOs down-stream from Pandora (also for charged PFOs, by Tino's processor)
- **So would need to re-write ClusterShapes processor to use** WeightedPoints3D, and similarly for charged PFOs.
- <span id="page-11-0"></span>Question: Is ClusterShapes used any[whe](#page-10-0)[re](#page-12-0)[e](#page-10-0)[ls](#page-13-0)[e](#page-0-0) [?](#page-1-0)

- Where should this be called ?
- **•** Presently: This information is foreseen to be added by the PFO-builder *in MarlinPandora*.
- Is this really the right place for this kind of action ? Shouldn't MarlinPandora just do it's thing, and separate processor be responsible to build the PFOs, from Pandora or elsewhere ?
- In any case: The PFO-builder actually doesn't use this new code, but rather the older ClusterShapes (which does **not** calculate errors, but does a lot of other things ... ).
- So, actually it is already the case that info is added to the PFOs down-stream from Pandora (also for charged PFOs, by Tino's processor)
- **So would need to re-write ClusterShapes processor to use** WeightedPoints3D, and similarly for charged PFOs.
- <span id="page-12-0"></span>Question: Is ClusterShapes used any[whe](#page-11-0)[re](#page-13-0)[e](#page-10-0)[ls](#page-13-0)[e](#page-0-0) [?](#page-1-0)

- Where should this be called ?
- **•** Presently: This information is foreseen to be added by the PFO-builder *in MarlinPandora*.
- Is this really the right place for this kind of action ? Shouldn't MarlinPandora just do it's thing, and separate processor be responsible to build the PFOs, from Pandora or elsewhere ?
- In any case: The PFO-builder actually doesn't use this new code, but rather the older ClusterShapes (which does **not** calculate errors, but does a lot of other things ... ).
- So, actually it is already the case that info is added to the PFOs down-stream from Pandora (also for charged PFOs, by Tino's processor)
- **So would need to re-write** ClusterShapes processor to use WeightedPoints3D, and similarly for charged PFOs.
- <span id="page-13-0"></span>**•Qu[e](#page-0-0)stion: Is** ClusterShapes used any[whe](#page-12-0)[re](#page-14-0) e[ls](#page-13-0)e[?](#page-1-0)

# Physics  $\Rightarrow$  Whizard  $\Rightarrow$  Parton shower  $\Rightarrow$  hadronisation ⇒ decays ⇒ Geant ⇒ MarlinReco ⇒ Pandora ⇒ Jet clustering ⇒YOU

The TrueJet processor tries to connect YOU with the Physics using the true information about the event.

- The connection from Geant to You is done by the RecoMCTruthLinker processor, linking PFOs (and jets) to **MCParticles**
- **TrueJet takes care of the rest: How does the MCParticles** connect to the hard event.

<span id="page-14-0"></span> $\Omega$ 

# Physics ⇒ .... ⇒ Geant ⇒ MarlinReco ⇒ Pandora ⇒ Jet clustering ⇒YOU

From ReconstructedParticle to MCParticle and back :

RecoMCTruthLinker

- There is a gap between MCParticles an ReconstructedParticles:
	- From Geant, the MCParticle creating every SimHit is known.
	- In digitisation and further reconstruction, SimHits are input, but the connection to the true particle creating the hit is not carried on.
	- **•** RecoMCTruthLinker takes care of re-establishing this link.
- **•** Input is the relations SimTrackerHit/SimCaloHit  $\leftrightarrow$  MCParticle, TrackerHit/CaloHit ↔ Track/Cluster and Track/Cluster ↔ ReconstructedParticle.
- Output is navigators between ReconstructedParticle/Track/Cluster and MCParticle.

<span id="page-15-0"></span> $\Omega$ 

# Physics ⇒ .... ⇒ Geant ⇒ MarlinReco ⇒ Pandora ⇒ Jet clustering ⇒YOU

From ReconstructedParticle to MCParticle and back :

RecoMCTruthLinker

- There is a gap between MCParticles an ReconstructedParticles:
	- From Geant, the MCParticle creating every SimHit is known.
	- In digitisation and further reconstruction, SimHits are input, but the connection to the true particle creating the hit is not carried on.
	- **•** RecoMCTruthLinker takes care of re-establishing this link.
- **•** Input is the relations SimTrackerHit/SimCaloHit  $\leftrightarrow$  MCParticle, TrackerHit/CaloHit  $\leftrightarrow$  Track/Cluster and Track/Cluster  $\leftrightarrow$ ReconstructedParticle.
- Output is navigators between ReconstructedParticle/Track/Cluster and MCParticle.

<span id="page-16-0"></span> $\Omega$ 

## Physics  $\Rightarrow$  Whizard  $\Rightarrow$  Parton shower  $\Rightarrow$  hadronisation  $\Rightarrow$  decays  $\Rightarrow$  Geant  $\Rightarrow ... \Rightarrow$  YOU

From MCParticles to Physics and back: TrueJet

- To link further back, TrueJet joins hadrons from the final colour singlets to di-jets.
- The di-jet is split into two jets, connected to the final quarks.
- It follows the decay-chain of the primary hadrons, and assigns each of them to the jet of it's parent.
- The process continues from generated to simulated particles.
- Then the final quark is followed back through the parton-shower.
- Ultimately, the initial colour singlet is found.
- **Rather complicated: use the helper-class TrueJet\_Parser.**

The initial colour singlet is the closest one gets to the initial physics (W,Z,h,...). For details: [http://agenda.linearcollider.org/event/](http://agenda.linearcollider.org/event/6787/session/4/contribution/6/material/slides/0.pdf)

[6787/session/4/contribution/6/material/slides/0.pdf](http://agenda.linearcollider.org/event/6787/session/4/contribution/6/material/slides/0.pdf)

<span id="page-17-0"></span> $000$ 

The "new" (wrt. DBD) RecoMCTruthLinker:

- RecoMCTruthLink is supplemented with MCTruthRecoLink to make it bi-directional in weight.
- Optionally, the weight can be redefined to contain weights to and from both clusters and tracks. (This feature is in the DBD version, but not used).
- For neutrals, it links all true particles that contributes.
- ClusterMCTruthLink is supplemented with MCTruthClusterLink to make it bi-directional in weight.
- TrackMCTruthLink and MCTruthTrackLink is bi-directional in the weight definition.

<span id="page-18-0"></span> $\Omega$ 

The "new" (wrt. DBD) RecoMCTruthLinker:

- RecoMCTruthLink is supplemented with MCTruthRecoLink to make it bi-directional in weight.
- Optionally, the weight can be redefined to contain weights to and from both clusters and tracks. (This feature is in the DBD version, but not used).
- For neutrals, it links all true particles that contributes.
- ClusterMCTruthLink is supplemented with MCTruthClusterLink to make it bi-directional in weight.
- TrackMCTruthLink and MCTruthTrackLink is bi-directional in the weight definition.

<span id="page-19-0"></span> $\Omega$ 

The "new" (wrt. DBD) RecoMCTruthLinker:

- RecoMCTruthLink is supplemented with MCTruthRecoLink to make it bi-directional in weight.
- Optionally, the weight can be redefined to contain weights to and from both clusters and tracks. (This feature is in the DBD version, but not used).
- For neutrals, it links all true particles that contributes.
- ClusterMCTruthLink is supplemented with MCTruthClusterLink to make it bi-directional in weight.
- TrackMCTruthLink and MCTruthTrackLink is bi-directional in the weight definition.

<span id="page-20-0"></span> $\Omega$ 

The "new" (wrt. DBD) RecoMCTruthLinker:

- RecoMCTruthLink is supplemented with MCTruthRecoLink to make it bi-directional in weight.
- Optionally, the weight can be redefined to contain weights to and from both clusters and tracks. (This feature is in the DBD version, but not used).
- For neutrals, it links all true particles that contributes.
- ClusterMCTruthLink is supplemented with MCTruthClusterLink to make it bi-directional in weight.
- TrackMCTruthLink and MCTruthTrackLink is bi-directional in the weight definition.

<span id="page-21-0"></span> $\Omega$ 

The "new" (wrt. DBD) RecoMCTruthLinker:

- RecoMCTruthLink is supplemented with MCTruthRecoLink to make it bi-directional in weight.
- Optionall The aim is that the linking should be  $\frac{1}{2}$  and from both complete in both directions, ie. not just IBD version, but not u right in 98 % of the cases, but always !

- **O** For neutrals, it links all true particles that contributes.
- ClusterMCTruthLink is supplemented with MCTruthClusterLink to make it bi-directional in weight.
- TrackMCTruthLink and MCTruthTrackLink is bi-directional in the weight definition.

<span id="page-22-0"></span> $\Omega$ 

- The idea: Cluster  $\leftrightarrow$  All particles hitting the calorimeters, and that contribute with at least one calo-hit to the cluster.
- The weights are
	- In one direction: E*calo*(from MCP *in this cluster*)/E*calo*(from MCP)
	- In the other: E*calo*(In cluster *from this MCP*)/E*calo*(In cluster)
- The part "all particles hitting the calorimeter" is tricky:
	-
	-
	-
	-

<span id="page-23-0"></span> $\Omega$ 

イロト イ押ト イヨト イヨト

- The idea: Cluster  $\leftrightarrow$  All particles hitting the calorimeters, and that contribute with at least one calo-hit to the cluster.
- The weights are
	- In one direction: E*calo*(from MCP *in this cluster*)/E*calo*(from MCP)
	- In the other: E*calo*(In cluster *from this MCP*)/E*calo*(In cluster)
- The part "all particles hitting the calorimeter" is tricky:
	- Sometimes, a calo-hit comes from an MCParticle created inside the calorimeter: Need to back-track.
	- Back-scatters: Do they end up in the same cluster they came from ?
	- The dogma is that one can figure out that a particle started in the  $\mathcal{L}^{\text{max}}_{\text{max}}$ tracker by knowing that it's mother ended there.
	- Not! Non-destructive interactions: In Geant (but never in the generator) a particle might create new particles without disappearing. In this case, one must
		-

<span id="page-24-0"></span> $\Omega$ 

 $(0,1)$   $(0,1)$   $(0,1)$   $(1,1)$   $(1,1)$   $(1,1)$   $(1,1)$   $(1,1)$   $(1,1)$   $(1,1)$   $(1,1)$   $(1,1)$   $(1,1)$   $(1,1)$   $(1,1)$   $(1,1)$   $(1,1)$   $(1,1)$   $(1,1)$   $(1,1)$   $(1,1)$   $(1,1)$   $(1,1)$   $(1,1)$   $(1,1)$   $(1,1)$   $(1,1)$   $(1,1$ 

- The idea: Cluster  $\leftrightarrow$  All particles hitting the calorimeters, and that contribute with at least one calo-hit to the cluster.
- The weights are
	- In one direction: E*calo*(from MCP *in this cluster*)/E*calo*(from MCP)
	- In the other: E*calo*(In cluster *from this MCP*)/E*calo*(In cluster)
- The part "all particles hitting the calorimeter" is tricky:
	- Sometimes, a calo-hit comes from an MCParticle created inside the calorimeter: Need to back-track.
	- Back-scatters: Do they end up in the same cluster they came from ?
	- The dogma is that one can figure out that a particle started in the  $\mathcal{L}^{\text{max}}_{\text{max}}$ tracker by knowing that it's mother ended there.
	- Not! Non-destructive interactions: In Geant (but never in the generator) a particle might create new particles without disappearing. In this case, one must
		-

<span id="page-25-0"></span> $\Omega$ 

- The idea: Cluster  $\leftrightarrow$  All particles hitting the calorimeters, and that contribute with at least one calo-hit to the cluster.
- The weights are
	- In one direction: E*calo*(from MCP *in this cluster*)/E*calo*(from MCP)
	- In the other: E*calo*(In cluster *from this MCP*)/E*calo*(In cluster)
- The part "all particles hitting the calorimeter" is tricky:
	- Sometimes, a calo-hit comes from an MCParticle created inside the calorimeter: Need to back-track.
	- Back-scatters: Do they end up in the same cluster they came from ?
	- The dogma is that one can figure out that a particle started in the  $\mathcal{L}^{\text{max}}_{\text{max}}$ tracker by knowing that it's mother ended there.
	- Not! Non-destructive interactions: In Geant (but never in the generator) a particle might create new particles without disappearing. In this case, one must
		-

<span id="page-26-0"></span> $\Omega$ 

- The idea: Cluster  $\leftrightarrow$  All particles hitting the calorimeters, and that contribute with at least one calo-hit to the cluster.
- The weights are
	- In one direction: E*calo*(from MCP *in this cluster*)/E*calo*(from MCP)
	- In the other: E*calo*(In cluster *from this MCP*)/E*calo*(In cluster)
- The part "all particles hitting the calorimeter" is tricky:
	- Sometimes, a calo-hit comes from an MCParticle created inside the calorimeter: Need to back-track.
	- Back-scatters: Do they end up in the same cluster they came from ?
	- The dogma is that one can figure out that a particle started in the tracker by knowing that it's mother ended there.

Not! Non-destructive interactions: In Geant (but never in the generator) a particle might create new particles without disappearing. In this case, one must

<span id="page-27-0"></span> $\Omega$ 

- The idea: Cluster  $\leftrightarrow$  All particles hitting the calorimeters, and that contribute with at least one calo-hit to the cluster.
- The weights are
	- In one direction: E*calo*(from MCP *in this cluster*)/E*calo*(from MCP)
	- In the other: E*calo*(In cluster *from this MCP*)/E*calo*(In cluster)
- The part "all particles hitting the calorimeter" is tricky:
	- Sometimes, a calo-hit comes from an MCParticle created inside the calorimeter: Need to back-track.
	- Back-scatters: Do they end up in the same cluster they came from ?
	- The dogma is that one can figure out that a particle started in the tracker by knowing that it's mother ended there.
	- Not! Non-destructive interactions: In Geant (but never in the generator) a particle might create new particles without disappearing. In this case, one must

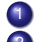

<sup>1</sup> Detect that this thing happened (and work around a bug in MOKKA) <sup>2</sup> Use a set of tricks to figure out/guess if it happened in the tracker.

<span id="page-28-0"></span> $\Omega$ 

# RecoMCTruthLinker and WeightedPoints3D at work: the TrueCluster processor

#### (This is not yet committed ....)

- **TrueCluster creates Cluster-objects containing all hits a given** MCParticle created.
- It also creates cluster-parts (also Cluster-objects) of the hits of a given MCParticle that ended up in a given PandoraCluster.
- $\bullet$  ... and navigators MCP  $\leftrightarrow$  true cluster, true cluster  $\leftrightarrow$  cluster-part, and cluster-part  $\leftrightarrow$  Pandora cluster.

**•** Useful for:

- 
- 
- 
- 
- 

<span id="page-29-0"></span> $\Omega$ 

 $(0.123 \times 10^{-14} \text{ m}) \times 10^{-14} \text{ m} \times 10^{-14} \text{ m}$ 

# RecoMCTruthLinker and WeightedPoints3D at work: the TrueCluster processor

#### (This is not yet committed ....)

- **TrueCluster creates Cluster-objects containing all hits a given** MCParticle created.
- It also creates cluster-parts (also Cluster-objects) of the hits of a given MCParticle that ended up in a given PandoraCluster.
- $\bullet$  ... and navigators MCP  $\leftrightarrow$  true cluster, true cluster  $\leftrightarrow$  cluster-part, and cluster-part  $\leftrightarrow$  Pandora cluster.
- Useful for:
	- FastSim parametrisation on PFA.
	- PFA performance studies and confusion parametrisations.
	- Checking eg.  $\pi^0$  finding algorithms in an ideal world.
	- Factoring out PFA in jet-finding.
	- ...

<span id="page-30-0"></span> $\Omega$ 

- **•** WeightedPoints3D and AddClusterProperties adds the missing data-members in Cluster and ReconstructedParticle classes.
- RecoMCTruthLinker (+ TrueCluster) is useful for studying particle-flow in detail.
- $\bullet$  It is a pre-requisite for  $True$  Jet to be maximally useful.
- **•** TrueJet will be useful for disentangling effects of jet clustering from particle flow, from combinatorics, for detector effects.
- It is also useful for testing and developing overlay-removal, jet-clustering and secondary vertex methods.

#### Outlook:

- **Future of** ClusterShapes?
- Right place to build PFOs?
- Get RecoMCTruthLinker working in the new world of DD4Hep

<span id="page-31-0"></span> $\Omega$ 

- o WeightedPoints3D and AddClusterProperties adds the missing data-members in Cluster and ReconstructedParticle classes.
- RecoMCTruthLinker (+ TrueCluster) is useful for studying particle-flow in detail.
- $\bullet$  It is a pre-requisite for  $True$  Jet to be maximally useful.
- **•** TrueJet will be useful for disentangling effects of jet clustering from particle flow, from combinatorics, for detector effects.
- It is also useful for testing and developing overlay-removal, jet-clustering and secondary vertex methods.

Outlook:

- **Future of** ClusterShapes?
- Right place to build PFOs?
- Get RecoMCTruthLinker working in the new world of DD4Hep

<span id="page-32-0"></span> $\Omega$ 

 $(0.12.10 \times 10^{-14} \times 10^{-14})$ 

- WeightedPoints3D and AddClusterProperties adds the missing data-members in Cluster and ReconstructedParticle classes.
- RecoMCTruthLinker (+ TrueCluster) is useful for studying particle-flow in detail.
- $\bullet$  It is a pre-requisite for  $True$  Jet to be maximally useful.
- **•** TrueJet will be useful for disentangling effects of jet clustering from particle flow, from combinatorics, for detector effects.
- It is also useful for testing and developing overlay-removal, jet-clustering and secondary vertex methods.

Outlook:

- **Future of** ClusterShapes?
- Right place to build PFOs?
- **Get RecoMCTruthLinker working in the new world of DD4Hep**

<span id="page-33-0"></span> $\Omega$ 

 $(0.123 \times 10^{-14})$ 

- **•** WeightedPoints3D and AddClusterProperties adds the missing data-members in Cluster and ReconstructedParticle classes.
- RecoMCTruthLinker (+ TrueCluster) is useful for studying particle-flow in detail.
- $\bullet$  It is a pre-requisite for  $True$  Jet to be maximally useful.
- **•** TrueJet will be useful for disentangling effects of jet clustering from particle flow, from combinatorics, for detector effects.
- It is also useful for testing and developing overlay-removal, jet-clustering and secondary vertex methods.

Outlook:

- **Future of** ClusterShapes?
- Right place to build PFOs?
- <span id="page-34-0"></span>**• Get RecoMCTruthLinker working in the new world of DD4Hep** = correct spelling of SimHit collections in [ste](#page-33-0)[er](#page-34-0)[i](#page-30-0)[n](#page-31-0)[g](#page-34-0) [=](#page-34-0)[D](#page-31-0)[O](#page-34-0)[N](#page-30-0)[E](#page-31-0)  $\Omega$